### Windows OS support table

This table shows the latest versions of our TOYOPUC Series Software and which Windows OS they are supported by as of March 28, 2024. Symbol Reference

O:Supported

- : Not supported

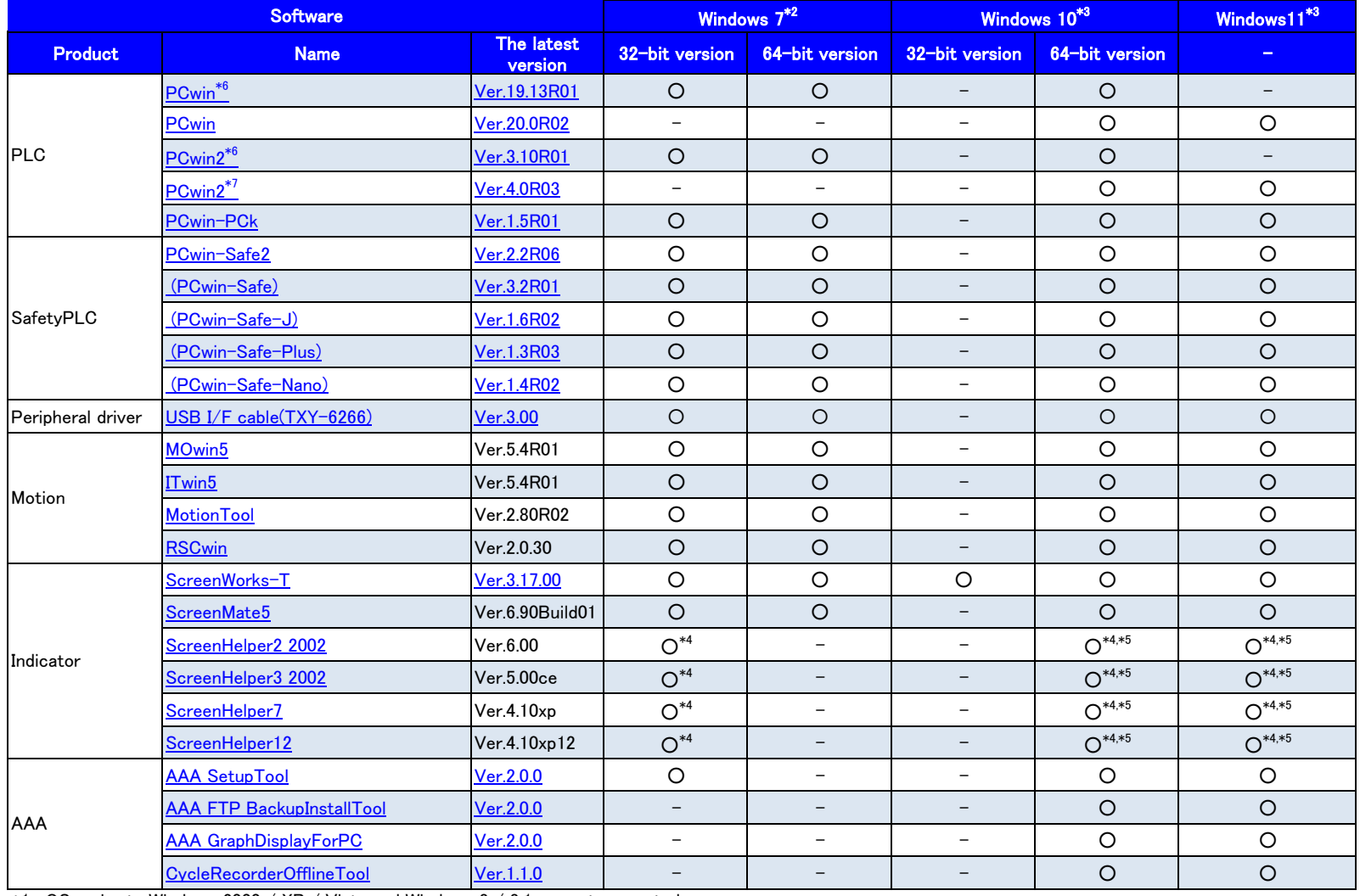

 $*1$ : OSs prior to Windows 2000 / XP / Vista and Windows 8 / 8.1 are not supported.

\*2: The supported edition of Windows 7 is only Professional.

\*3: The supported edition of Windows 10/Windows11 is Professional, Enterprise.

\*4: WindowsOS of ScreenHelper2 2002/ScreenHelper3 2002 /ScreenHelper7/ScreenHelper12 that is supported depends on the version of Excel that is used.

For details, refer to the Screen Helper 2 Operation Manual (t-967n), Screen Helper 3 Operation Manual (t-981n), Screen Helper 7 Operation Manual (t-c06n), and Screen Helper 12 Operation Manual (t-c07n).

\*5: 32bit and 64bit versions of Excel are supported, but Microsoft 365 is not supported.(Operation is confirmed by office in Windows installer (MSI) format.) We plan to respond to Microsoft365 in the future.

\*6: When using Windows7 or in Tag mode, use this version.

\*7: Tag mode is not supported. Use a Ver.3.10R01 when using in Tag mode.

#### [Attachment]

# **Requests for Customers Using Windows 10 Pro 2004 or Later PCs**

### ■**Overview**

When using TOYOPUC software such as PCwin on a PC equipped with a Windows 10 Pro version 2004 or later OS, IME-related problems of the OS may cause the software to become unresponsive and cause a phenomenon that accepts mouse/key operations.

 $\leq$  One of the procedures to be followed: PCwin2 $>$ 

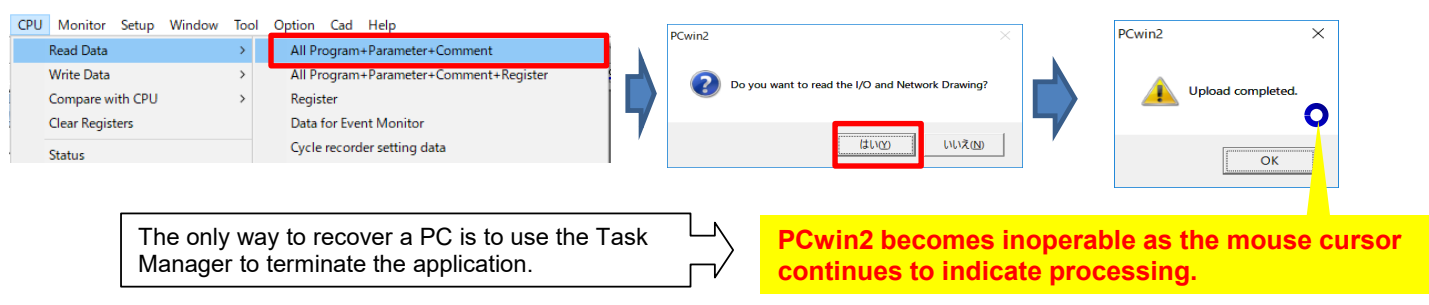

## ■**Requests to customers**

Please change the setting to enable compatibility in Microsoft IME setting as follows.

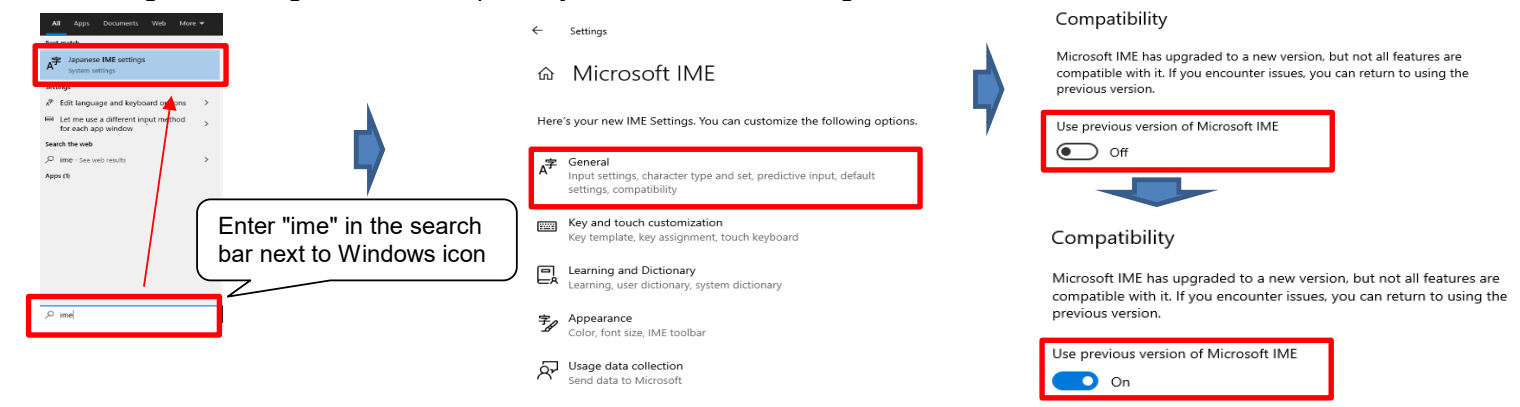